**Los números reales**

### **Introducción histórica**

A finales del siglo V a.C., la Escuela de **Pitágoras** descubrió que no existían dos números naturales *m* y *n,* cuyo cociente sea igual a la proporción entre el lado de un cuadrado y su diagonal.

Dado que los griegos sólo utilizaban los números naturales {1, 2, 3...}, no pudieron expresar numéricamente este cociente entre la diagonal y el lado de un cuadrado (este número,  $\sqrt{2}$  es lo que hoy se denomina

**número irracional**). Debido a este descubrimiento se abandonó la teoría pitagórica de la proporción, basada en números naturales, y se tuvo que crear una nueva teoría.

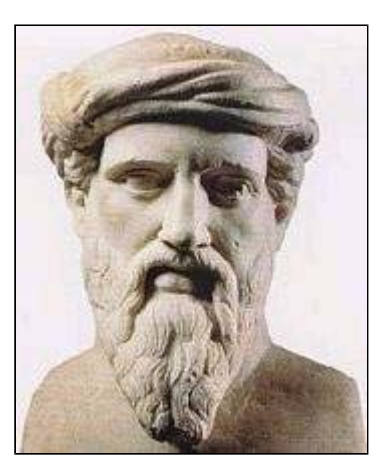

Área de Matemáticas - Módulo III

**Los números reales**

## **Números irracionales**

Hemos visto que los **números racionales** son los naturales, los enteros, los decimales exactos, los periódicos puros y los periódicos mixtos. Todos ellos se pueden expresar como **fracciones**.

Nos podemos inventar algunos números como 2,1211211121112..... que al ir añadiendo un 1 más cada vez, no permitimos que se forme un periodo y por tanto este número tiene infinitas cifras decimales pero no es periódico, es decir, no se puede escribir como una fracción. A este tipo de números se les llama **irracionales**.

También si calculamos  $\sqrt{3}$  = 1,7320508... veremos que nunca terminamos de hallar sus cifras decimales y que tampoco conseguimos que formen un período. Este número, por tanto, nunca se puede escribir como una fracción, es **irracional**.

### Definición

En general llamamos número irracional a los números decimales ilimitados no periódicos. Dicho de otro modo, un número irracional es un número de infinitas cifras decimales no periódicas.

La cantidad de números irracionales es infinitamente mayor que la de los racionales. Entre ellos están todas las raíces cuadradas, cúbicas, cuartas, etc., que no sean exactas, y otros números tan famosos como el número

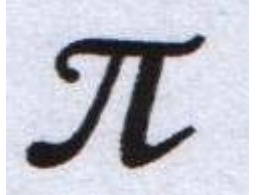

### **Para saber más**

## **Los pitagóricos y los números irracionales.**

Si quieres profundizar más en este tipo de números, te animamos a que comprendas la demostración que se ofrece al final de esta página sobre la irracionalidad de  $\sqrt{2}$ .

**http://www.um.es/docencia/pherrero/mathis/pitagoras/los\_pitagoricos\_y\_los\_numeros\_irraciona**<br>otra otra página: o en esta otra página: **http://platea.pntic.mec.es/~anunezca/ayudas/raiz\_de\_2\_irracional/r2\_irracional.htm**

Área de Matemáticas - Módulo III

**Los números reales**

# **Los números reales**

Los números racionales junto con los números irracionales forman el conjunto de los números reales:

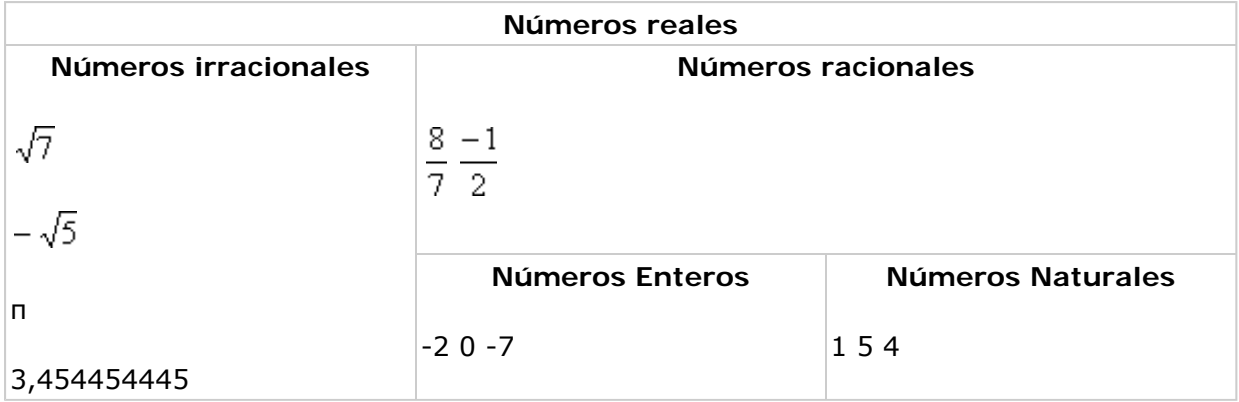

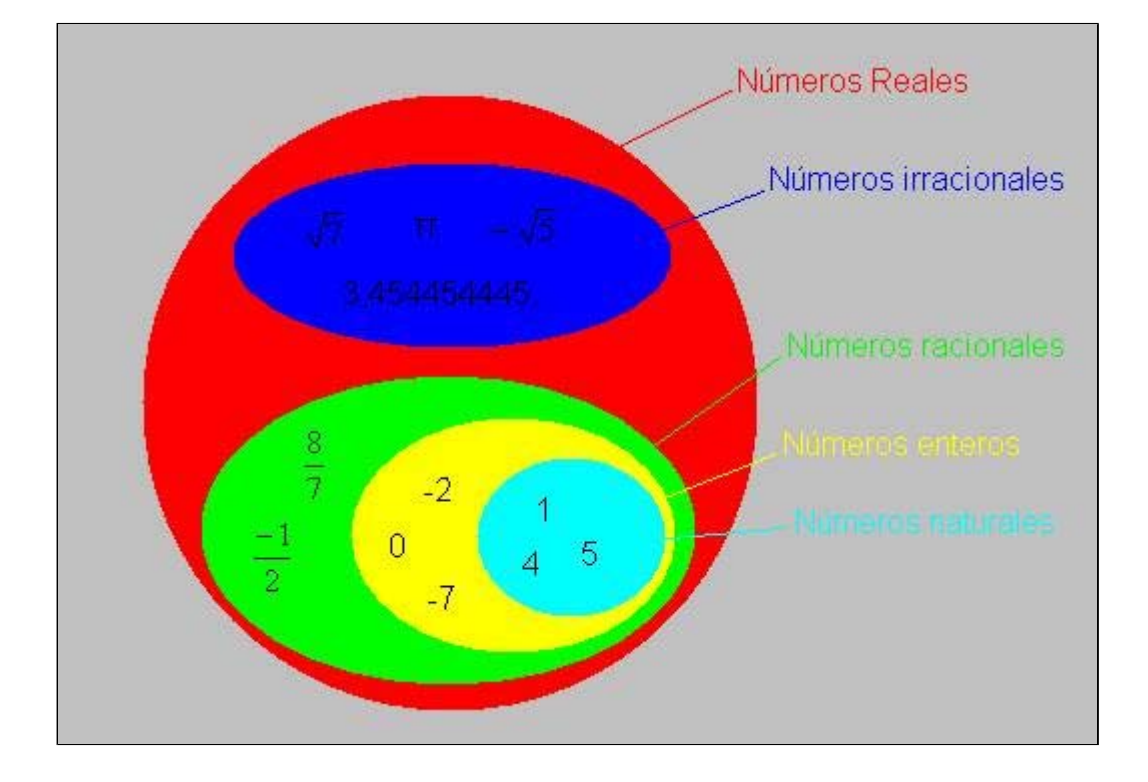

Área de Matemáticas - Módulo III

**Los números reales**

### **Representación de los números**

Vamos a representar los números en una recta de forma que a cada número le corresponda un punto de la recta.

Debes saber que a cada punto de la recta le corresponde un número real y viceversa a cada número real le corresponde un punto de la recta. Es decir hay tantos números reales como puntos de una recta.

Área de Matemáticas - Módulo III

**Los números reales**

**Representar números enteros**  

Vamos a empezar representando los más fáciles: los **números enteros**. Para ello se dibuja una recta, se marca un punto que representará el 0 y otro punto a la derecha del cero que representará el 1, la distancia entre el 0 y el 1 la consideraremos como la unidad de medida.

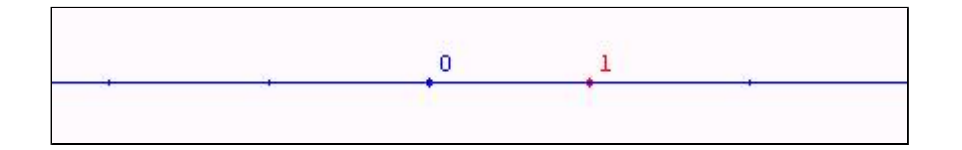

A la derecha del 0 se representan los números enteros positivos, es decir, los números naturales, y a la izquierda los números enteros negativos. Cuanto mayor es un número entero en valor absoluto más alejado se encuentra del cero.

Vamos a ver en la siguiente escena la representación gráfica de varios números enteros. Puedes representar los números que desees. Representa varios números enteros y observa el resultado.

Si después de representar varios números, deseas borrarlos y empezar de nuevo, pulsa el botón de "Inicio".

En la escena puedes aumentar o disminuir escala, utilizando el control correspondiente. También puedes desplazar la recta hacia la izquierda o hacia la derecha. Prueba a utilizar distintas escalas y utiliza el desplazamiento horizontal.

### **Ejercicio**

Teniendo en cuenta lo anterior representa en tu cuaderno los siguientes números enteros: 8, -3, 5, -7, 24 y -12.

**Los números reales**

# **Representar Decimales Exactos**

Ahora vamos a trabajar con números racionales que no sean enteros. Como ya sabes estos números se pueden utilizar en forma de fracción o en forma decimal. Cuando se utilizan en forma de decimal, los hay de dos tipos decimales exactos y decimales periódicos.

Vamos a trabajar en primer lugar con los **decimales exactos**. Por ejemplo 1,47. Este número estará representado entre el 1 y el 2. Si tuviéramos dividido el segmento comprendido entre 1 y 2 en 10 partes iguales, cada división representaría una décima y, por lo tanto, el número estará entre la marca 1,4 y 1,5.

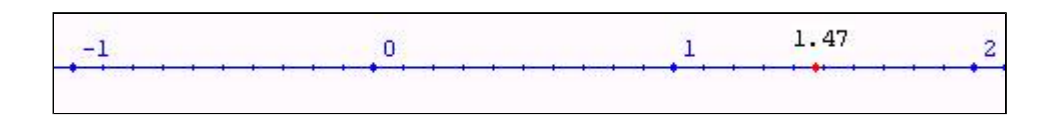

Si a su vez el segmento comprendido entre 1,4 y 1,5 estuviera dividido en diez partes iguales, cada una de estas divisiones representaría una centésima. Si se pudiera hacer una foto ampliada de la recta real, se vería con claridad estas divisiones y se vería además que el número 3,47 estaría exactamente sobre la séptima marca, contada a partir de 3,4. Todo esto se puede ver con más claridad en la siguiente escena:

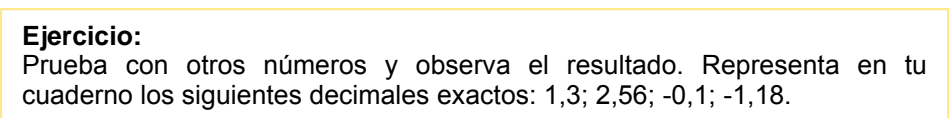

Área de Matemáticas - Módulo III

**Los números reales**

#### **Representar Decimales Periódicos**

Vamos a ver ahora como podremos representar exactamente un **decimal periódico** en la recta real. Por ejemplo, 0,8333...; este número tiene infinitas cifras decimales que se repiten periódicamente, si lo queremos representar con una, dos,..., cifras decimales, estaríamos trabajando con una aproximación de ese número y nosotros queremos una representación exacta. Para ello vamos a utilizar la fracción generatriz de dicho número.

Si realizas dicho cálculo en tu cuaderno para 0,833..., comprobarás que su se puede expresar en forma

de fracción así:  $\frac{5}{6}$ .

Si en la recta real el segmento comprendido entre los puntos 0 y 1 pudiéramos dividirlo en 6 partes iguales y elegir la quinta marca, tendríamos representado el número 5/6.

Vamos a ver ahora como realizar esto en tu cuaderno.

Dibuja la recta real y traza desde el punto 0 una semirrecta con la orientación que quieras, siempre que no coincida con la de la recta real.

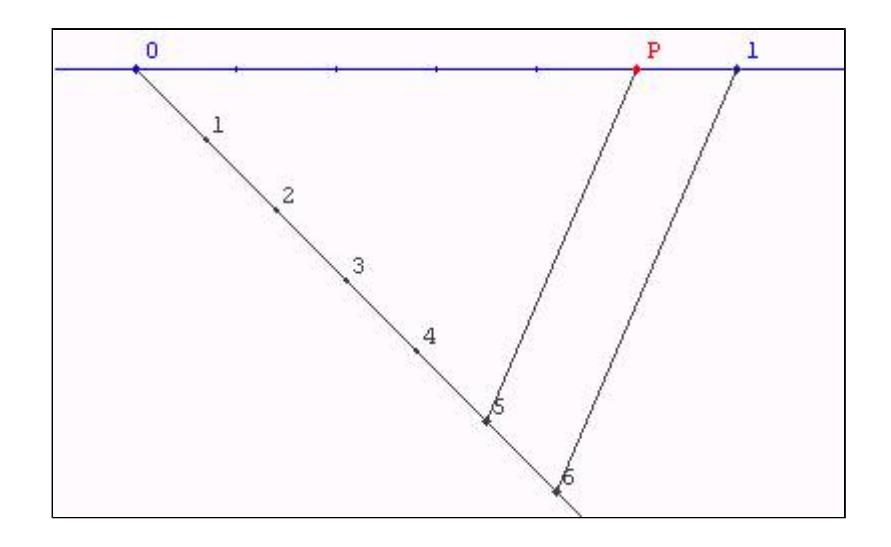

Utilizando el compás, transporta sobre la semirrecta 6 veces (recuerda es 6 porque queremos dividir el segmento en seis partes iguales) una magnitud fija. La última división debes unirla con el punto 1 de la recta real.

Traza por las distintas divisiones de la semirrecta paralelas al último segmento dibujado, los cortes de estas paralelas con el segmento comprendido entre los puntos 0 y 1, dividen a dicho segmento en 6 partes iguales. Finalmente elige la quinta marca en la recta real y ese punto es la representación gráfica

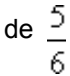

Veamos otro ejemplo. Expresa en forma de fracción 1,66..., obtendrás $\frac{5}{2}$ . Al ser el numerador de esta fracción mayor que su denominador, se puede descomponer en una parte entera y en otra fraccionaria, que serían 1 y  $\frac{2}{3}$  respectivamente. A continuación realizarías una construcción similar a la anterior pero trabando con el segmento comprendido entre los puntos 1 y 2.

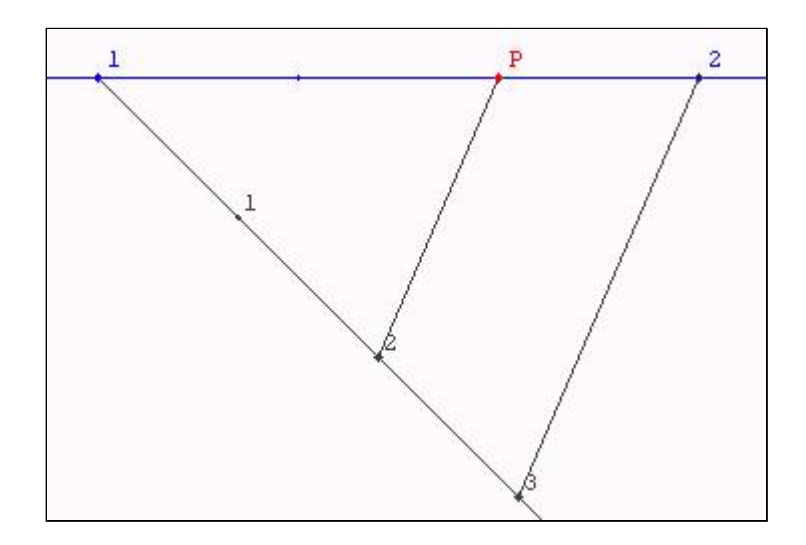

Todo esto lo verás con mayor claridad en la siguiente escena:

Área de Matemáticas - Módulo III

**Los números reales**

# **Representar Números Irracionales**

Por último vamos a representar en la recta real **números irracionales**. Si el número irracional viene dado por su expresión decimal (recuerda que si es irracional, tiene infinitas cifras decimales que no se repiten periódicamente), podemos representarlo de forma aproximada con tantas cifras decimales como queramos, utilizando el método que has visto anteriormente para los decimales exactos. Es importante que tengas claro que de esta forma solo consigues representar al número de forma aproximada.

Utilizando el teorema de Pitágoras y construyendo cuadrados o rectángulos de distintas dimensiones se pueden representar de forma exacta la raíz cuadrada de muchos números enteros.

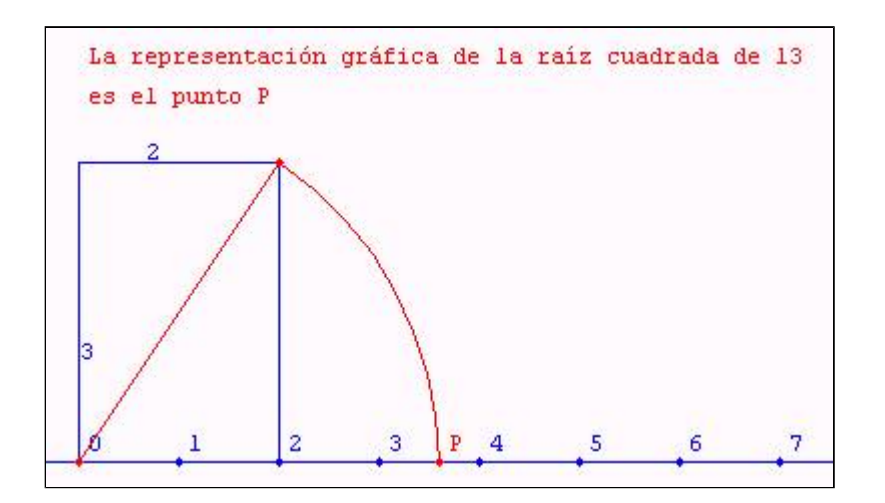

En la siguiente escena verás detenidamente este procedimiento:

### **Para saber más**

**Conoce el Caracol Pitagórico http://platea.pntic.mec.es/~anunezca/Angela\_UD2002/Bach\_CNST\_1/naturales\_complejos/03\_fra**

*Como resumen de todo lo anterior es conveniente resaltar lo siguiente: 1. Los números reales pueden ser representados en la recta real, según los casos, de forma exacta o bien con tanta aproximación como se quiera. 2. Cada punto de la recta real se corresponde con un número racional o con un número irracional. Y en cualquier intervalo de la recta, por pequeño que sea, hay infinitos números irracionales.* 

Área de Matemáticas - Módulo III

**Los números reales**

## **Aproximación**

Hemos visto que hay números con infinitas cifras decimales. Para trabajar con estos números, en forma decimal, tenemos que utilizar sólo unas cuantas cifras decimales.

Es muy normal decir que  $\sqrt{2}$  = 1,4142 pero esto no es cierto 1,4142 es sólo una aproximación de dicho número.

Podemos hacer tres **tipos de aproximaciones**:

1. **Por defecto:** Si el número aproximado es menor que el verdadero valor.

**Ejemplo:**

Si queremos aproximar el número  $π = 3,141592654...$  con cinco cifras decimales por defecto, tomaremos como valor de π = 3,14159, que es un valor menor que π.

2. **Por exceso:** Si el número aproximado es mayor que el verdadero valor.

#### **Ejemplo:**

Si queremos aproximar el número π = 3,141592654.... con cuatro cifras decimales por exceso, tomaremos como valor de  $\pi = 3.1416$ , que es un valor mayor que π.

3. **Por redondeo**: Consiste en copiar el número decimal hasta el orden de aproximación indicado, pero aumentando en una unidad el último dígito visible si el siguiente es mayor o igual que 5, o dejando esas cifras si el siguiente es menor que 5.

## **Ejemplo 1:** Si queremos redondear el número π = 3,141592654.... con tres cifras decimales, tomaremos como valor de π = 3,142, ya que la cuarta cifra es un 5. **Ejemplo 2:**

Si queremos aproximar el número π = 3,141592654.... con dos cifras decimales por redondeo, tomaremos como valor de  $\pi = 3.14$ , va que la tercera cifra es un 1 menor que 5.

### **Para saber más**

Descubre las aproximaciones a los números reales y su orden en la recta real trabajando en esta página

**http://descartes.cnice.mecd.es/3\_eso/Numeros\_Reales\_Aproximaciones/numeros5.htm**

Área de Matemáticas - Módulo III

**Los números reales**

## **Notación científica**

La notación científica sirve para expresar de forma abreviada números muy grandes o muy pequeños, facilitando su comprensión.

Así, por ejemplo, usando la calculadora científica de tu ordenador puedes calcular:

- $25^8$  = 152587890625 que es un número muy grande, pero podemos calcular un número mayor aún,
- 25<sup>25</sup> =8,8817841970012523233890533447266 e<sup>+34</sup> donde e<sup>+34</sup> significa 10<sup>34</sup>

Esta es la solución que nos muestra la calculadora. Esta forma de escribir el número se llama notación

científica y se utiliza porque el número es tan grande que la calculadora no puede dar todo los dígitos que componen dicho número.

Según la calculadora que utilices, puedes ver escrito como

- 1.  $25^{25}$  = 8.8817841970012523233890533447266  $e^{+34}$
- 2.  $25^{25} = 8,8817841970012523233890533447266^{34}$
- 3.  $25^{25} = 8,8817841970012523233890533447266 \cdot 10^{+34}$ , si se escribe manualmente

#### **Ejemplo:**

En química se dice que el peso de una molécula de agua es de: 0,00000000000000000000003 g que es un número muy difícil de leer y de comprender. Podemos expresar dicha cantidad en potencias de 10 y escribir  $3 \cdot 10^{-23}$  o también  $3 \cdot e^{-23}$ , y diremos que hemos escrito el número con

notación científica.

#### **Definición**

Un número se dice que está escrito en notación científica cuando está expresado de la forma p  $(10^n,$  donde p es un número con una sola cifra entera no nula y n un exponente positivo o negativo.

#### **Ejemplos**

Expresar en forma científica los siguiente números: 56124709, 32 = 5,612470932 $\cdot$ 10<sup>+7</sup>  $-0.000345012 = -3.45012 \cdot 10^{-4}$ Expresar en forma normal los números:  $2,45 \cdot$ <sup>+7</sup>= 24500000  $6,72 \cdot 10^{-9} = 0,00000000672$ 

#### **Para saber más**

De esta página te invitamos a que trabajes directamente con el apartado denominado: "Notación científica de los números. Números grandes" **http://descartes.cnice.mecd.es/3\_eso/Potencias/potencias31.htm Aprende a trabajar y entender la notación científica en las calculadoras**: **http://www.ctv.es/USERS/vaello/manual/c-cientifica.htm [Versión en cache]**

Área de Matemáticas - Módulo III

**Los números reales**

### **Intervalos**

Definición:

Un intervalo es un subconjunto de números reales que se representa en la recta mediante un segmento o una semirrecta

Observa los puntos A y B en la recta que aparece en la imagen. A es el punto que representa al número real 1, y B es el punto que representa al número real 4. Cualquier punto P situado entre ellos representa a un número real x, tal que  $1 < x < 4$ .

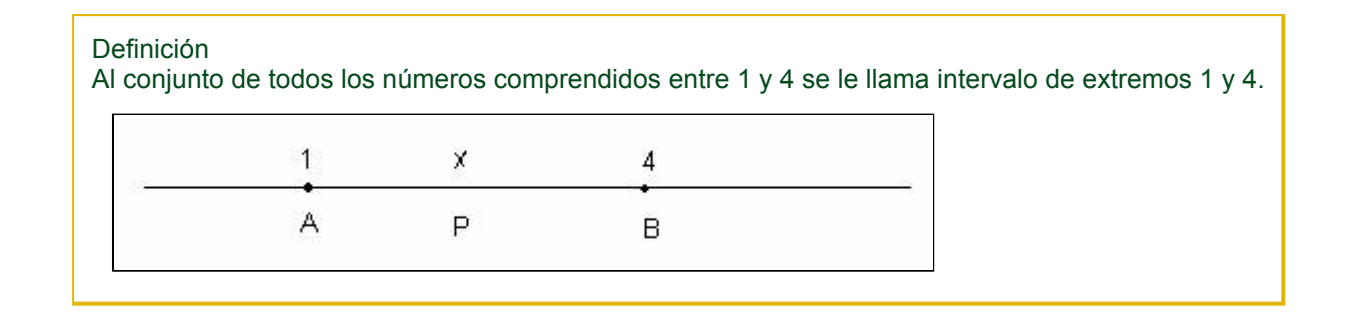

Área de Matemáticas - Módulo III

**Los números reales**

### **Tipos de intervalos**

1. Se denomina **Intervalo abierto** de extremos a y b, y se escribe (a,b) o ]a,b[, a los números reales que cumplen  $a < x < b$ .

**Ejemplo:** (3,7) o bien ]3,7[, se define como los números reales x, tales que  $3 < x < 7$ , y se representa como indica la figura:

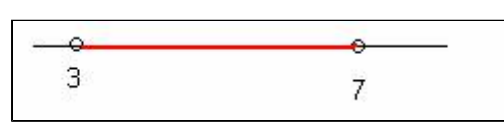

2. Se denomina Intervalo cerrado de extremos a y b, y se escribe [a,b] a los números reales que cumplen  $a \leq x \leq b$ .

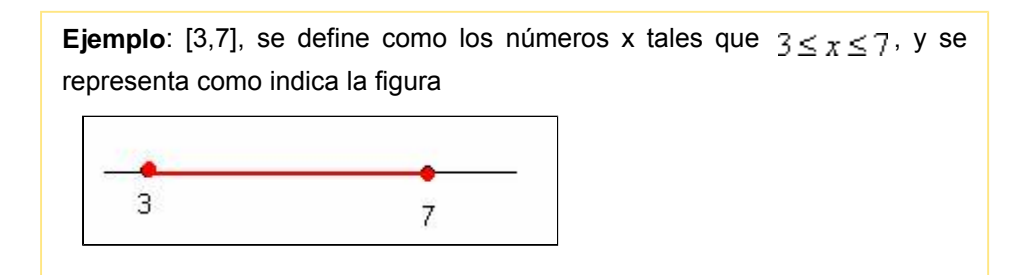

3. Se denomina **Intervalo semiabierto por la izquierda** de extremos a y b, y se escribe (a,b] o ] a,b] a los números reales que cumplen  $a < x \leq b$ 

![](_page_8_Figure_10.jpeg)

![](_page_8_Figure_11.jpeg)

4. Se denomina **Intervalo semiabierto por la derecha** de extremos a y b, y se escribe [a,b) o [a,b [ a los números reales que cumplen  $a \le x \le b$ 

![](_page_9_Figure_0.jpeg)

# **Para saber más**

**Practica representando intervalos en la recta real http://descartes.cnice.mecd.es/3\_eso/Numeros\_Reales\_Aproximaciones/numeros6.htm**

Área de Matemáticas - Módulo III

**Los números reales**

### **Semirrectas**

Observa el punto A en la recta que aparece en la imagen. Si A representa al número real 3, cualquier punto P situado a la derecha de A se corresponde con un número real x, tal que x > 3.

Al conjunto de todos los números que son mayores que tres se llama **semirrecta** de origen 3, y se representa como  $(3, +\infty)$ .

![](_page_9_Figure_8.jpeg)

#### Área de Matemáticas - Módulo III

**Tipos de semirrectas** 

1. Se denomina **Semirrecta abierta positiva de origen a** y se escribe  $(a, +\infty)$  a los números reales x, que cumplen  $x > a$ .

![](_page_10_Picture_3.jpeg)

2. Se denomina **Semirrecta cerrada positiva de origen a** y se escribe  $[a, +\infty)$  a los números reales x, que cumplen  $x \ge a$ .

![](_page_10_Figure_5.jpeg)

3. Se denomina **Semirrecta abierta negativa de origen a** y se escribe  $(-\infty, a)$  a los números reales x, que cumplen  $x < a$ .

**Ejemplo:**  $(-\infty, -3)$ , se define como los números x tales que x < - 3 y se representa como indica la figura:  $-3$ 

4. Se denomina **Semirrecta cerrada negativa de origen a** y se escribe  $(-\infty, a]$  a los números reales x, que cumplen  $x \le a$ .

**Ejemplo:** ( - ∞, - 3], se define como los números x tales que  $x \le 3$  y se representa como indica la figura.

![](_page_10_Figure_10.jpeg)

![](_page_11_Figure_0.jpeg)

### **Para saber más**

**Práctica representando semirrectas en la recta real en esta página http://descartes.cnice.mecd.es/3\_eso/Numeros\_Reales\_Aproximaciones/numeros6.htm**

Área de Matemáticas - Módulo III